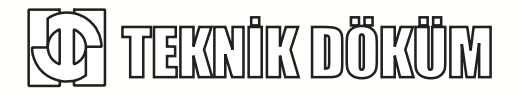

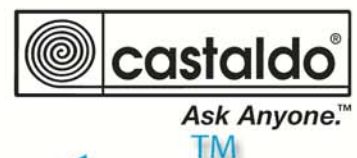

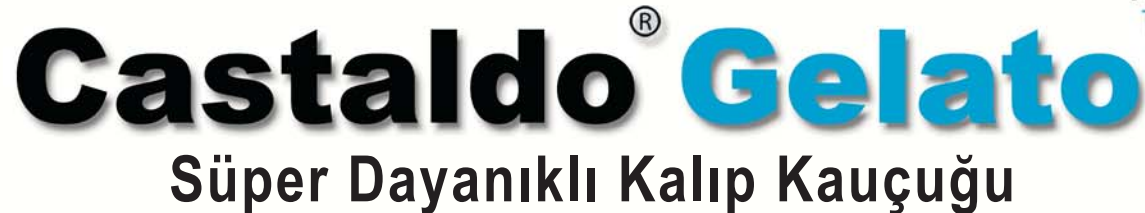

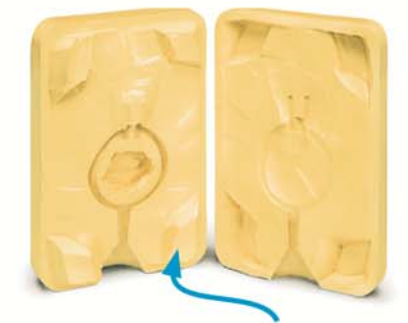

Parlaklığa bakın! Parlak kalıpta basılan mumlar da parlak olur, böylece dökümden sonra daha az

> cila isi cıkar.

#### Modeller Kendiliğinden Avrilir!

Mum modeli kalıptan çıkarmak için ayırıcı pudra veya spreye ihtiyaç duyulmaz. Castaldo "Çok Dayanıklı Silikon Kuyumcu Kalıp Kauçuğu" ile mum modeller pürüzsüz ve parlak hazırlandığından tesviye işlemleri en aza iner.

### Kalıplaması Kolay!

Tek yapmanız gereken macunumsu kaucuğu kalıba yaymak ve parmaklarınızla sıkıstırmak.

# **Kesimi Kolay!**

Castaldo Süper Dayanıklı Silikon Kuyumcu Kalıp Kaucuğu peynir keser gibi kesilir. Yırtılmaya karşı dayanıklıdır. Girift modeller için uygun sağlamlıkta olup bu bakımdan piyasadaki diğer silikon kaucuklardan daha üstündür.

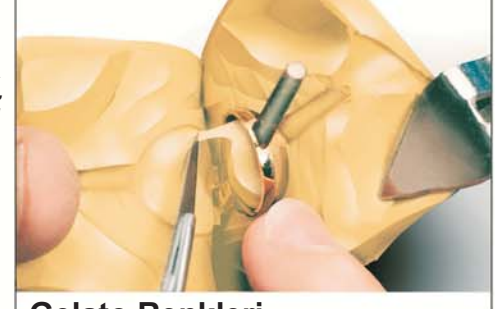

**Gelato Renkleri** Standart koyu sarı dışında çeşitli renkleri mevcutur.

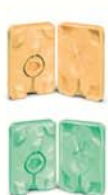

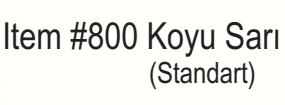

Item #801 Fistiki Yeşil

Item #802 Acık Sarı

Item #803 Turuncu

Item #804 Pembe

Item #805 Mor

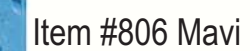

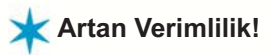

**K** Hızlı Üretim!

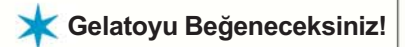

# Uygun Ambalaj

Ebat ve Ambalai: Normal: şerit 45,7cm x 7,3cm (kalınlık 6mm) 2,27kg'lık paket.

Cift Enli: serit 45,7cm x 14,5cm (kalınlık 6mm) 4,5kg'lık paket.

İsteğe bağlı olarak cesitli ebatlarda hazırlanabilir.

Item  $#807$ 7 farklı renkte

((((@)))

The Choice of Experience.

castaldo®

**Ask Anyone!'** 

#### TEKNIK DÖKÜM Kaplama Malzemeleri Sanayi ve Ticaret A.Ş.

Main Office: Peykhane Sok. Büyük Birol İs Hanı No: 8 Cemberlitas, 34126 Istanbul-TURKEY Tel: +90 212 638 67 27-28 Fax: +90 212 638 33 13 www.teknikdokum.com Kuvumcukent Branch: Atölye Bloğu, Zemin Kat, 1.Sok. No:1, Yenibosna 34520 Istanbul-TURKEY Tel: +90 212 603 01 43-50-53 Fax: +90 212 603 01 40 e-mail: info@teknikdokum.com